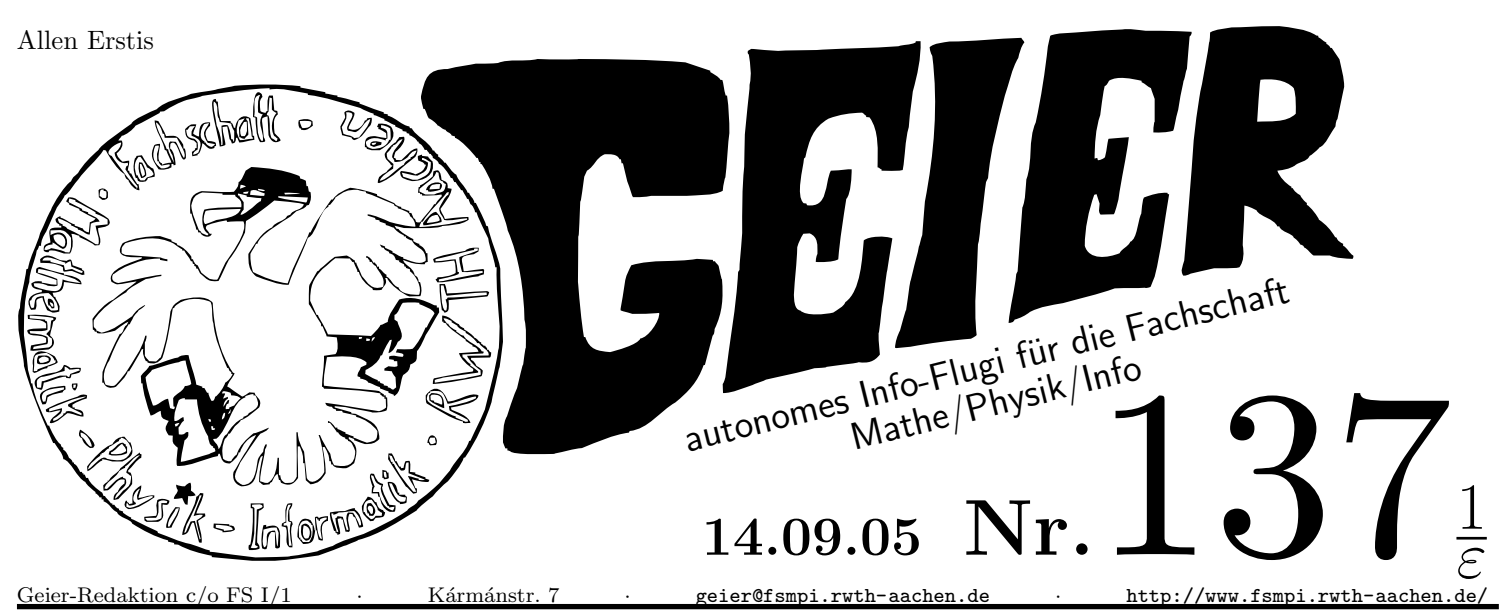

+++ ·mathe ·ist ·toll ·+++ ·fehlender ·hausmeister ·+++ ·papierfliegerweitwurf ·+++ ·griechisch ·+++ ·mops ·+++ ·rechner ·wa echst zweiter kopf +++ ·vor ·uns ·die ·sinnflut ·+++ ·bayern ·landunter ·+++ ·jedem ·sein ·wahnsinn ·+++ ·wiki ·braucht ·gel d · + + + · wetter · wechsel · spiele · + + + · tendenzi $\Omega$ ö| · + + + · FA Ref · + + +

#### Hallo!

Ich bin das Flugi das die Hochschule durchflattert, das Paper das in deinem Hörsaal liegt, das A4-Blatt das alle EinsEinserInnen zum Lachen<sup>a</sup> anregt. Das einzige, unof $\varphi$ zielle, nicht FS-Übergreifende und garantiert parteiergreifende Magazin für Meinunxmache und Fertigmache.

#### DER Geier

Und mich hälst du gerade eben in deinen Händen. Ich bin das autonome Flugblatt der Fachschaft  $I/I^b$ , das allerdinx ausnahmsweise auch von nicht EinsEinserInnen gelesen werden darf. In mir  $\varphi$ ndest du  $\nu$ tzliches, wissenswertes,  $\varphi$ loso $\varphi$ sches, lustiges, schwachsinniges, ernst- und nicht ernst gemeintes, gemeines und nicht gemeines, meines und deines, eines und machmal auch anderes.

Sicherlich hast du jetzt erstmal ein paar Fragen, die in einem anderen Artikel<sup>c</sup> beantwortet werden. Ausgebrütet werde ich unregelmäßig alle zwei Wochen und flattere dann in eure Vorlesung, wenn mich jemand verteilt<sup>d</sup>. Ansonsten habe ich Nester in der Fachschaft<sup>e</sup> und fliege mal hier, mal dort durch die Hochschule. Erfahren ob es einen neuen Geier gibt könnt ihr, wenn ihr euch in die  $\text{GAML}^f$  unter www.fsmpi.rwth-aachen.de<sup>g</sup> eintragen. So, nun  $\varphi$ l Spass beim Vorkurs und Mensch ließt mich!

 $Dunkel \hat{H}ügel \bf Geier In}$   $Tobi$ 

- d WERBUNG: Werde Geier-VerteilerIn! meld dich bei der Fachschaft!
- e Karmanstraße 7, 3. Stock

g Da steht zumindestens wie es geht!

#### Wissenswert

Wusstest du eigentlich schon, daß die Studiendauer und die Anzahl der geworfenen Papierflieger direkt proportional zu einander sind!?

Also je mehr geworfene Flieger, desto länger brauchst du... Da war noch was Geier Jens

## Geier FAQ

Warum ϕnde ich den Geier so gut? Weil der Geier einfach gut ist.

Warum sieht der Geier so gut aus?

Weil es erstens der  $\mathbf{Geier}$  ist<sup>a</sup> und zweitens weil er komplett mit L<sup>A</sup>TEX unter Linux erstellt wird.

Was machen all die griesχchen Buchstaben hier?

Zum einen  $\mu$ ssen alle NaturwissenschaftlerInnen die sowieso können, und können die hier nebenbei lernen. Zum anderen sehen die tierisch gut aus.

Wie komme ich in den Geier?

Suche dir eine Wüste deiner Wahl, verdurste und lasse dich von einem Geier fachgerecht entsorgen.

Wie kann ich selbst was im Geier auf die Menschheit loslassen? Kontaktiere die Redaxion unter geier@fsmpi.rwth-aachen.de

Was für Dogen nehmt ihr beim schreiben und wo bekomme ich die her?

Der Geier entsteht komplett ohne zuhilfenahme von Dρgen! Der normale Wahnsinn reicht völlig aus.

Warum finden sich im Geier immer einige Rechtschreibfehler? Weil der Geier nie schreiben gelernt hat.

Wen kann ich für den Inhalt verantwortlich machen? Niemanden. Der Geier ist autonom und die Redaxion den AutorInnen unbekannt.

Warum verstehe ich den Ticker nicht? Weil den Ticker niemand versteht ausser der nicht verantwortlichen Redaxion.

Was ist der Ticker?

Der Textblock unter der schwarzen Linie wo der ganze  $\mu$ ll steht, den du nicht verstehst.

Warum ist der Geier autonom?

Weil er lieber ueber dem Rest der Fachschaft kreist.

Verkündet der Geier auch meine Weisheiten, wenn ich nicht in der Fachschaft aktiv bin?

Wenn der Saft mit dir ist, überlegt er sich es.

AntwortGeier Tobi & Jens

a Und nicht die ϕlfalt, die BellaMaχna und erst recht nicht die BITS

 $a$  Und denken?<br> $b$  ESMPL Fach

b FSMPI, Fachschaft Mathe, Physik, Informatik

c Geier FAQ

f GeierAboMailingList

### Termine

- 17.10., Einführungsveranstalltungen  $10^{00}$  Uhr Mathe(Hörsaal I), Physik (Hörsall III),  $14<sup>00</sup>$  Uhr Informatik (Fo 1)
- Im Anschluß Tutorien, also bringt viel Zeit mit
- $\bullet$  18.10., 10<sup>00</sup> Uhr deine lieblings Fachschaft stellt sich vor (Fo 2)
	- anschließend Stadt-Rallye
- 18.10.,  $19^{00}$  Uhr der legendäre Umtrunk in der Fachschaft (Karmanstraße 7)
- $\bullet$  19.10., "Verschiedenes" mehr erfahrst du in deiner Einführungsveranstalltung
- 04.11., Erstsemesterparty
- 25-27.11., Erstsemesterwochenende
- jeden 2. Mo,  $19<sup>00</sup>$  Uhr, Fachschaft: Fachschaftssitzung (in der vorlesungsfreien Zeit)
- Di,Do 12-14<sup>00</sup> Uhr, Fachschaft: Fachschafts-Sprechstunde (in der vorlesungsfreien Zeit)
- Do  $19^{00}$  Uhr, ErstsemesterInnen AG, alle zwei Wochen  $(nächster Termin: 30.06.05)$
- Di  $22^{00}$  Uhr, überall: 22-Uhr-Schrei

### Zeitreisen mit dem Geier

Das Zeit relativ ist, hat euch Jens ja schon im letzten Geier einprägsam demonstiert. Da der Geier ja nicht irgendein Flugi ist, sondern das autonome<sup>a</sup> Info-Flugi der Fachschaft<sup>b</sup> I/1<sup>c</sup> der RWTH Aachen<sup>d</sup> ist, dürfen auch die anspruchsvollere Leserin und der anspruchsvollere Leser mehr als nur Geschwafel<sup>e</sup> über die Relativität der Zeit in ihrem banalen Sinne erwarten.

Dabei sahen die Geier-AuthorInnen es auch für den Geier  $137<sup>f</sup>$  als ihre Pflicht an, die Leserschaft auch über Termine in der Vergangenheit auf dem Laufenden zu halten – wie zum Beispiel die ESAG-Sitzung am 30.06. - denn irgendwann sagt die Physik sie habe Migräne und schaut weg und mensch kommt da noch pünktlich hin.

Was euch das bringt, ist relativ einfach: ihr sucht mit Google<sup>g</sup> oder schaut bei eBay<sup>h</sup> und schwupp plant ihr mit der ESAG die Party für die neuen Erstis und schwupp kommt ihr doch noch zum Fachschafts-Grillen<sup>i</sup>.

Wem das zu elitär ist, der/die darf natürlich auch einfach zur zeitlich näxtgelegenen ESAG- oder Fachschafts-Sitzung in der Zukunft kommen<sup>j</sup>. . zeitreisenderGeier Thomas

- $=$  Elite \*hust\*
- $c = 2 \times$  Elite \*röchel\*<br>  $d =$  Elite<sup>2</sup> × Möchtege  $=$  Elite<sup>2</sup> $\times$  Möchtegern
- e BILD
- $f$  Wie schon für den Geier 136 zuvor
- g Oder einer anderen Suchmaχne eurer Wahl
- h Oder einer ähnlichen  $\mu$ lldepo $\nu$
- i was sehr lecker war
- $j$  Termin: siehe Box \*lol\*

## Bundestagswahl

Wir alle bekommen momentan den vollen Wahlkampf oder an mancher Stelle Wahlkrampf mit. Auch wenn die Meinungvorherrscht, daß sich eh nichts ändert, so geh dennoch wählen. Du hast dieses Grundrecht und nimm es auch war. Gehst du nicht wählen profitieren nur die wahren Arschlöcher. demokratie**Geier** Jens

# $K\ddot{o}$ <sub>X</sub>nnen ohne Grenzen

Jetzt bist du also endlich<sup>a</sup> an der Uni. Und da geht es ja nicht nur ums lernen sondern überleben muss man ja auch. Vielleicht hast du ja auch schon festgestellt, dass die Mensa nichts für jeden Tag ist $^b$  und Döner/Pommes/Pizza/ $^c$  ist auf Dauer ja auch nicht so prickelnd. Daher will ich dir hier in mehr oder weniger regelmäßigen Abstanden Tipps und Ideen zum Kochen oder auch Backen geben. Also was machen wir denn heute. Schauen wir uns mal um was es zu dieser Zeit Besonderes gibt. Oh ja Federweißen. Und was passt besser zu einem leckeren Federweißen, als ein guter Zwiebelkuchen. Da hat man dann auch direkt etwas, wozu man ein paar FreundInnen einladen und einen netten Abend<sup>d</sup> verbringen kann. Natürlich kann man das ganze auch zusammen kochen. Gerade Zwiebelschneiden ist eine gute Beschäftigung zur Arbeitsteilung. Aber genug der Reden, für ein Blech brauchst du:

für den Teig

- 375g Volkornmehl
- 1 Pck Trockenhefe
- Sals, Pfeffer, Paprika edelsüß, Kümmel<sup>e</sup>
- $•$  1 $Fi$

für den Belag

- 1,5 kg Gemüsezwiebeln $^f$
- 1 Knoblauchzehe
- $\bullet$   $\ddot{\text{OL}}$
- Salz, Pfeffer, Rosmarin, Kümmel
- $\bullet$  350g gewüfelter Speck
- 200g geriebener Käse
- 3 Eier
- $\bullet$  2EL Crème fraîche

Für den Teig, das Mehl mit der Hefe vermischen. Die übrigen Zutaten hinzufügen und zu einem glatten Teig kneten. An einem warmen Ort ziehen lassen, bis er sich sichtbar vergrößert hat. Dann auf einem Backblech ausrollen, dabei die Ränder etwas hochdrücken.

Für den Belag, die Zwiebeln schälen, viertel, in Scheiben schneiden und mit dem zerdrückten Knoblauch in einer geölten Pfanne glasig dünsten. Mit den oben angegebenen Gewürzen würzen und noch etwas weiter dünsten lassen. Dann Speck, Käse, Eier und die Crème fraîche unter die Zwiebelmasse heben und nochmal  $\pi$ mal Daumen mit Salz und Pfeffer würzen. Das ganze auf den Teig geben und nochmals an einem warmen Ort gehen lassen. Wenn sich der Teig wiederrum sichtbar vergrößert hat in den vorgeheizten Backofen bei 200-220◦ (Ober-/Unterhitze<sup>g</sup> ) bzw. Stufe 3-4(Gas) schieben und dort ca. 40 Minuten lassen.

Dazu gibt es für jede Person eine Flasche Federweißen deines Geschmackes.

Der Zweibelkuchen schmeckt auch gut nachdem er einen Tag durchgeogen ist. Entweder kalt genießen oder in einem Hilfsmittel deiner Wahl<sup>h</sup> kurz erwärmen. heißeLuftGeiermatthias

auch h Mikrowelle,Backofen,Pfanne..

a siehe FAQ<br>  $h =$ Elite \*h

a die h¨oheren Semester ignoriere ich einfach mal, schließlich ist das hier der Vorkursgeier

b hat ja leider am Wochenende nicht auf

c oder ein beliebiges FastFood deiner Wahl

 $d$  aber am besten in einem gut belüfteten Raum

 $e$  schmeckt zwar eklig ist aber gut für die Verdauung

f normale gehen aber auch

g bei Heißluftbacköfen einfach 20 Grad abziehen und das vorheitzen entfällt